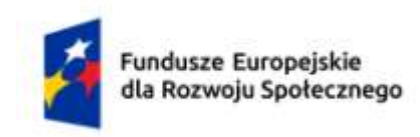

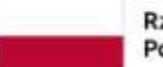

Rzeczpospolita Polska

Dofinansowane przez Unię Europejską

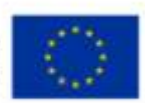

# **KARTA PRZEDMIOTU**

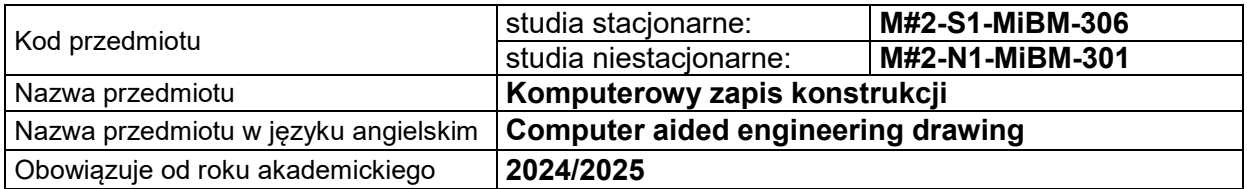

### **USYTUOWANIE PRZEDMIOTU W SYSTEMIE STUDIÓW**

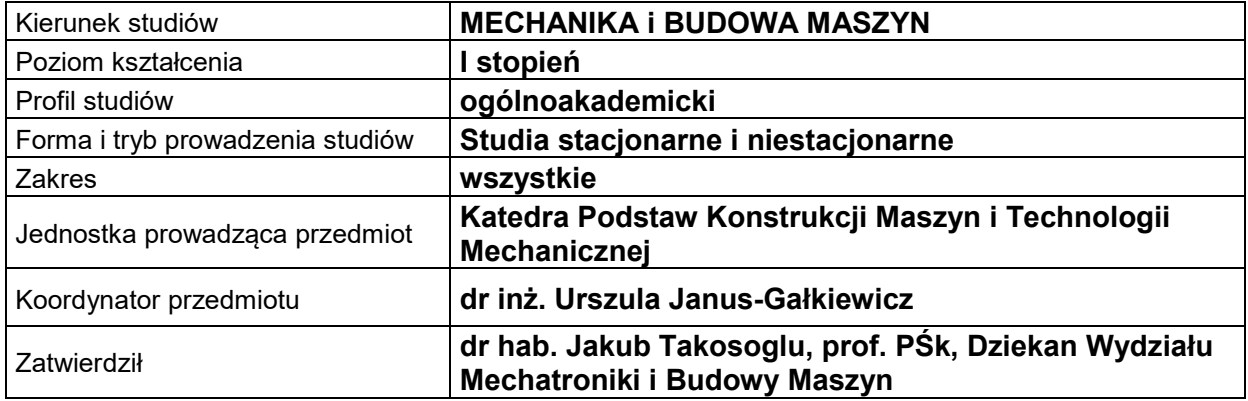

# **OGÓLNA CHARAKTERYSTYKA PRZEDMIOTU**

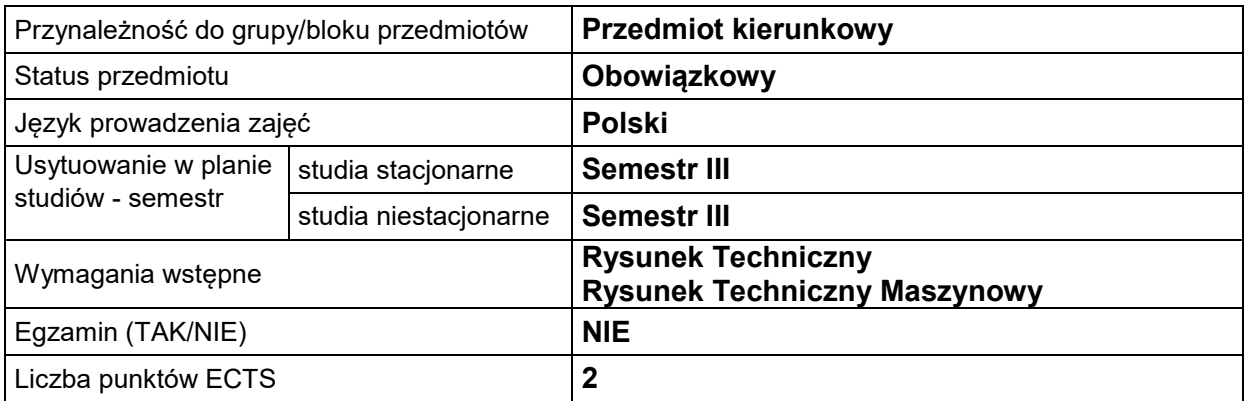

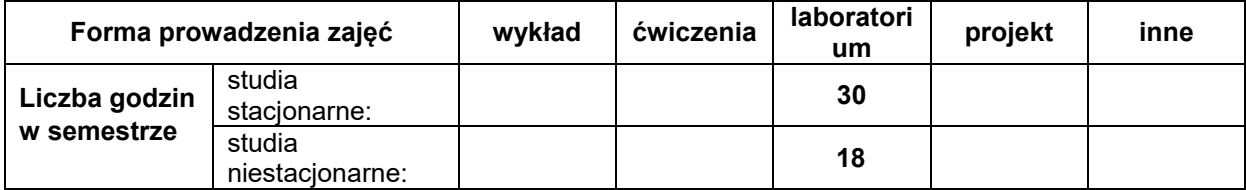

### **EFEKTY UCZENIA SIĘ**

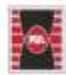

Projekt "Dostosowanie kształcenia w Politechnice Świętokrzyskiej do potrzeb współczesnej gospodarki" nr FERS.01.05-IP.08-0234/23

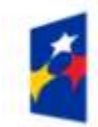

Fundusze Europejskie<br>dla Rozwoju Społecznego

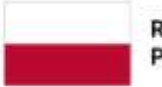

Rzeczpospolita Polska

Dofinansowane przez Unię Europejską

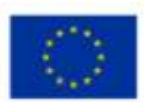

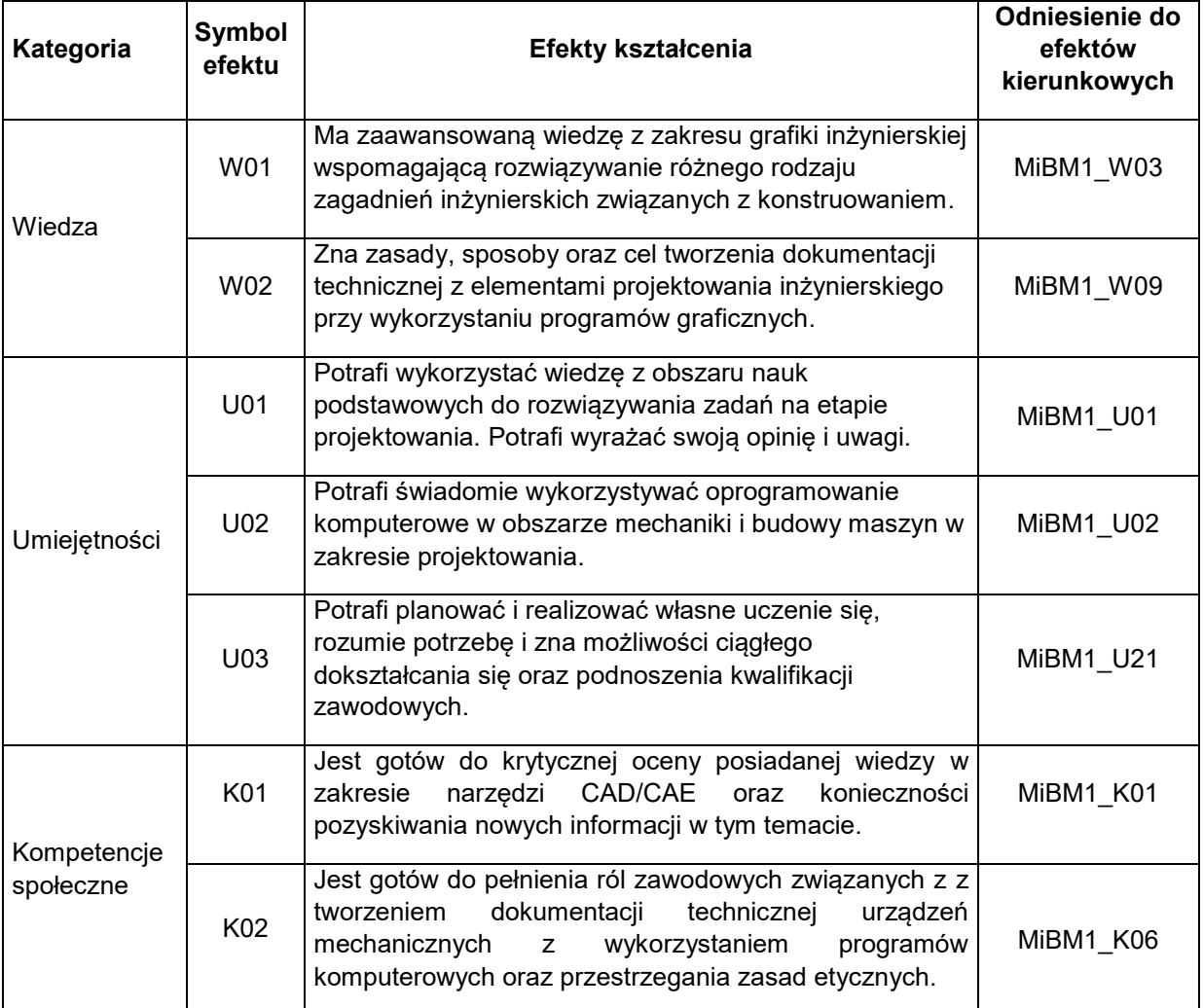

#### **TREŚCI PROGRAMOWE**

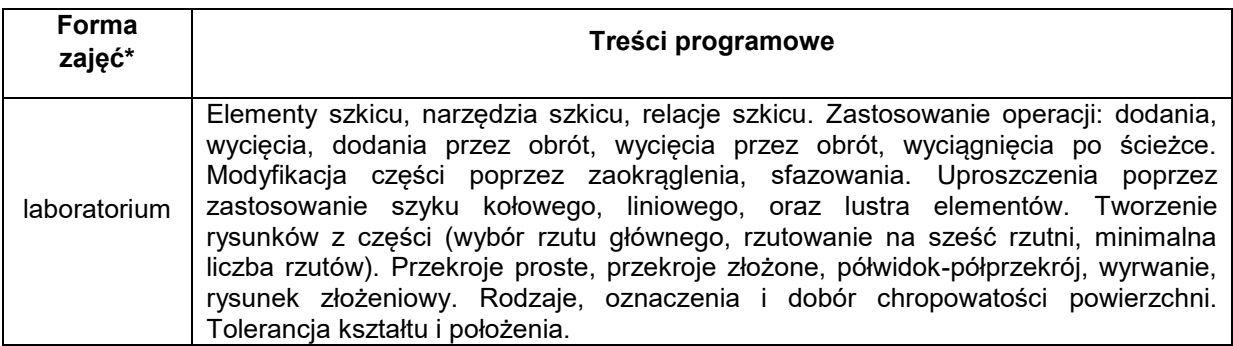

#### **METODY WERYFIKACJI EFEKTÓW UCZENIA SIĘ**

**Symbol Metody sprawdzania efektów kształcenia** *(zaznaczyć X)*

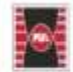

Politechnika Świętokrzyska<br>Kielce University of Technology

Projekt "Dostosowanie kształcenia w Politechnice Świętokrzyskiej do potrzeb współczesnej gospodarki" nr FERS.01.05-IP.08-0234/23

Wydział Mechatroniki<br>i Budowy Maszyn

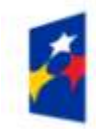

Fundusze Europejskie<br>dla Rozwoju Społecznego

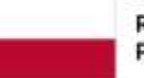

Rzeczpospolita Polska

Dofinansowane przez Unię Europejską

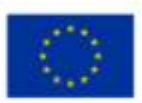

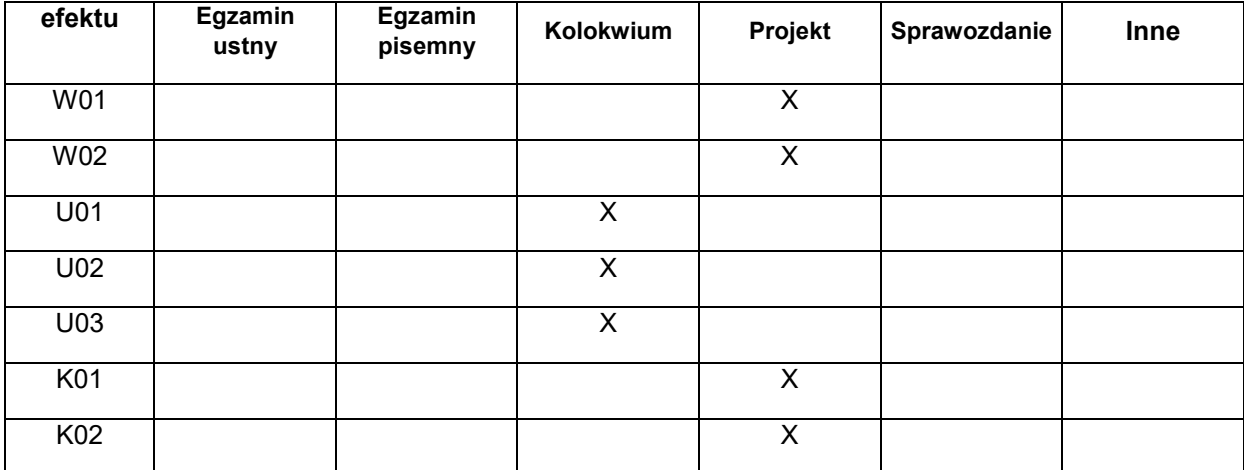

# **FORMA I WARUNKI ZALICZENIA**

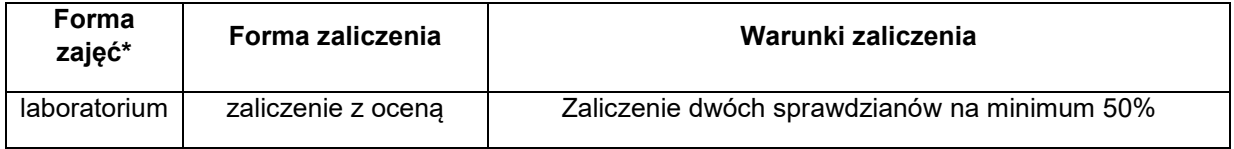

## **NAKŁAD PRACY STUDENTA**

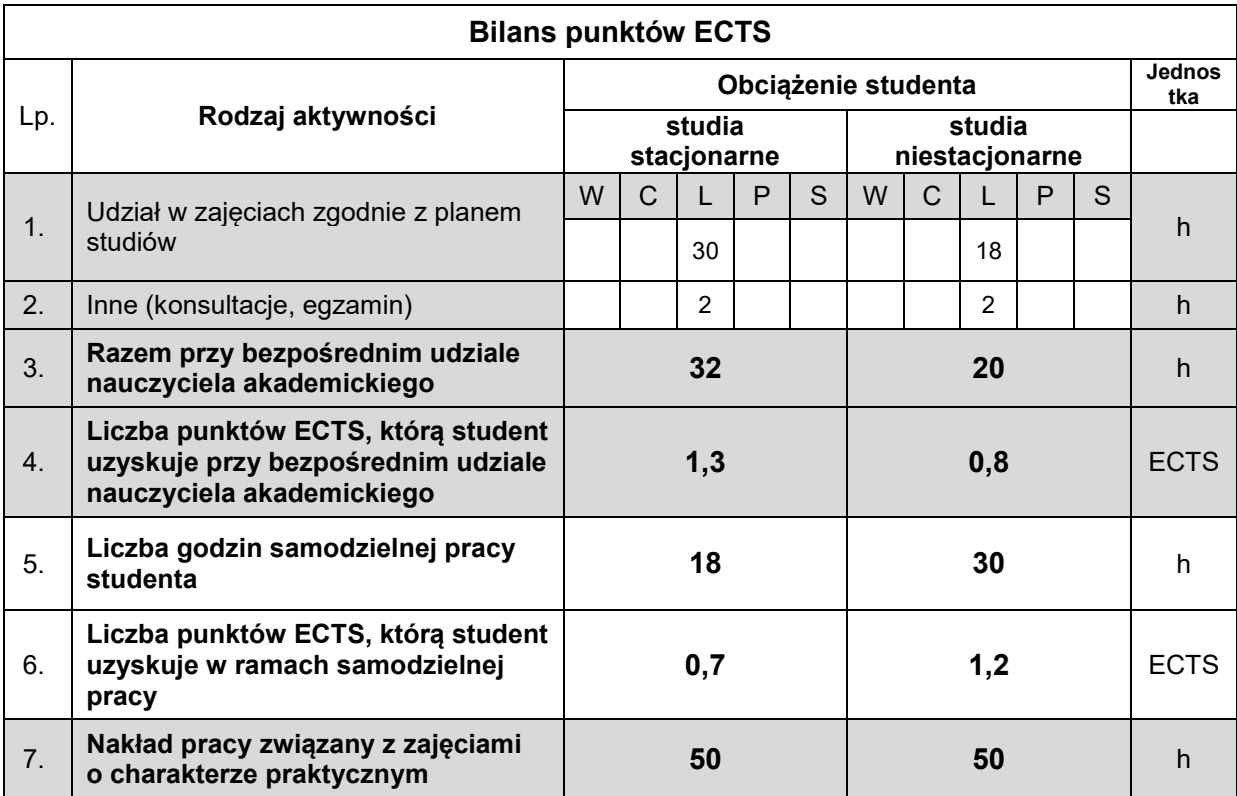

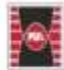

Projekt "Dostosowanie kształcenia w Politechnice Świętokrzyskiej do potrzeb współczesnej gospodarki" nr FERS.01.05-IP.08-0234/23

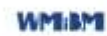

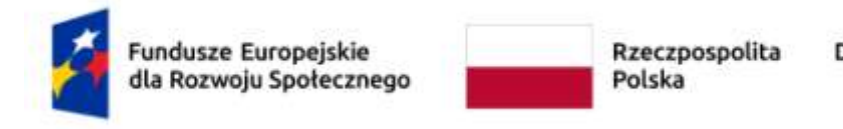

Dofinansowane przez Unię Europejską

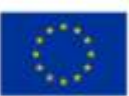

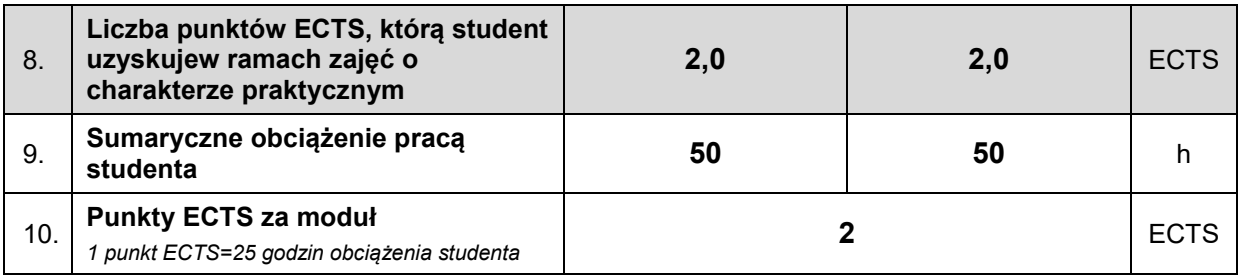

# **LITERATURA**

1. Dobrzański T., (2019), Rysunek techniczny maszynowy, Wydawnictwo Naukowe PWN, WNT, Warszawa

2. Lewandowski T., (2018), Rysunek techniczny dla mechaników, wyd. 17, Wyd. Szkolne i Pedagogiczne, Warszawa

- 3. Molasy R., (2012), Grafika Inżynierska, Wydawnictwo Politechniki Świętokrzyskiej, Kielce
- 4. Narayana K.L., Kannaiah P., Venkata K., (2006), Machine drawing, New Age International (P) Ltd.
- 5. Simmons C.H., Phelps N., Maguire D.E., (2012), Manual of Engineering Drawing, Elsevier
- 6. Kęska P. (2018), SOLIDWORKS 2018 Nowości w programie, porady praktyczne oraz ćwiczenia,

CADvantage, Warszawa, 2018

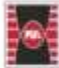

Projekt "Dostosowanie kształcenia w Politechnice Świętokrzyskiej do potrzeb współczesnej gospodarki" nr FERS.01.05-IP.08-0234/23